## **Copying to Windows PC**

You can copy files to a computer using the provided software.

DVDs can also be created using the computer's DVD drive.

If the provided software is not installed, this unit will be recognized as an external storage when connected.

## **Memo :**

0 To record to discs, a recordable DVD drive is required for the computer in use.

## **Trouble with Using the Provided Software LoiLoScope AX**

Customer Support Information

• LoiLo Inc. Homepage:

<http://loilo.tv/product/15>

0 For details on how to upload to YouTube or how to record videos to discs:

<http://loilo.tv/product/support/22>

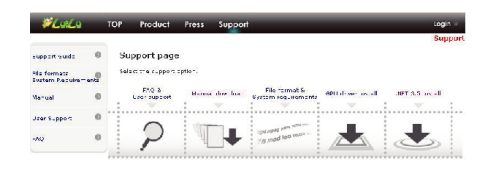